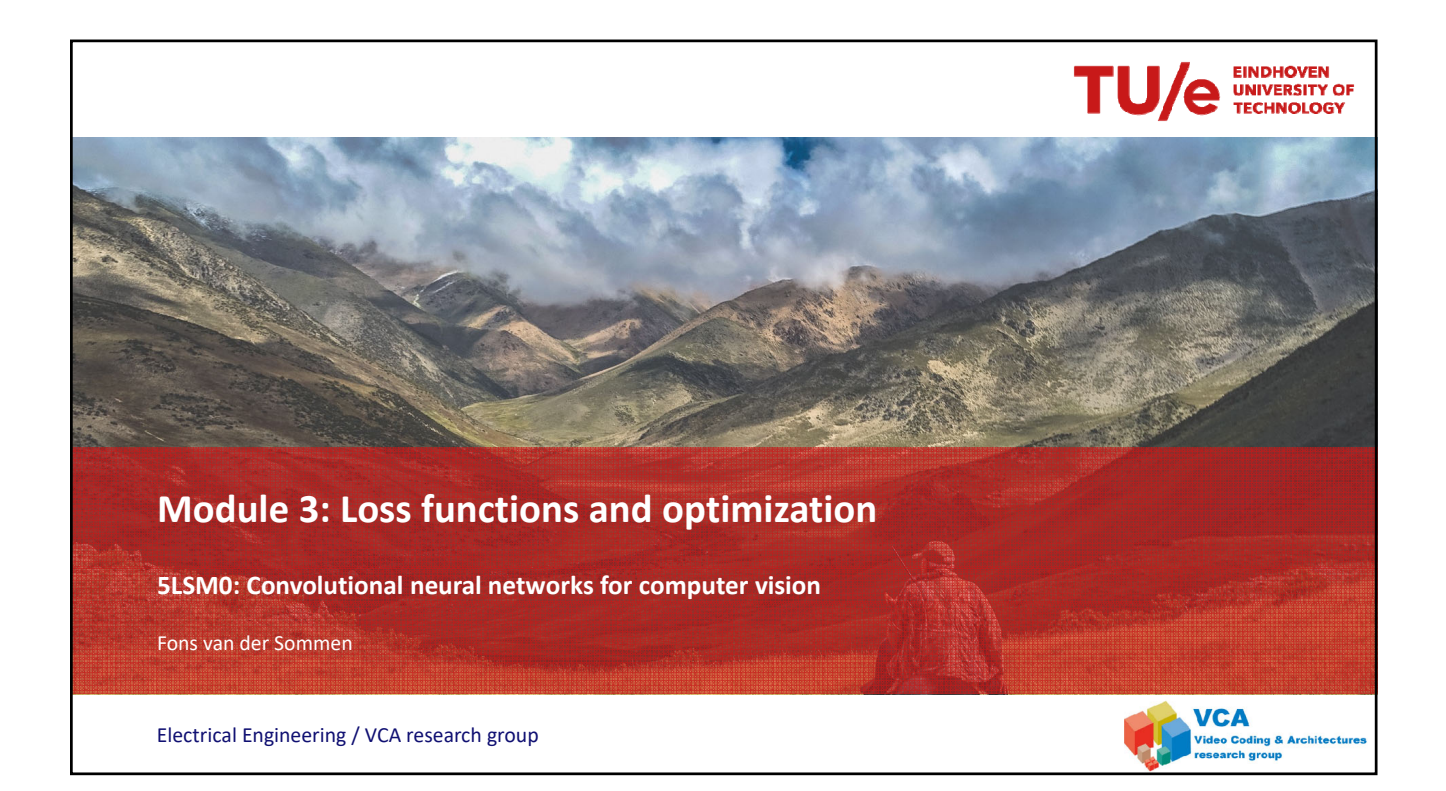

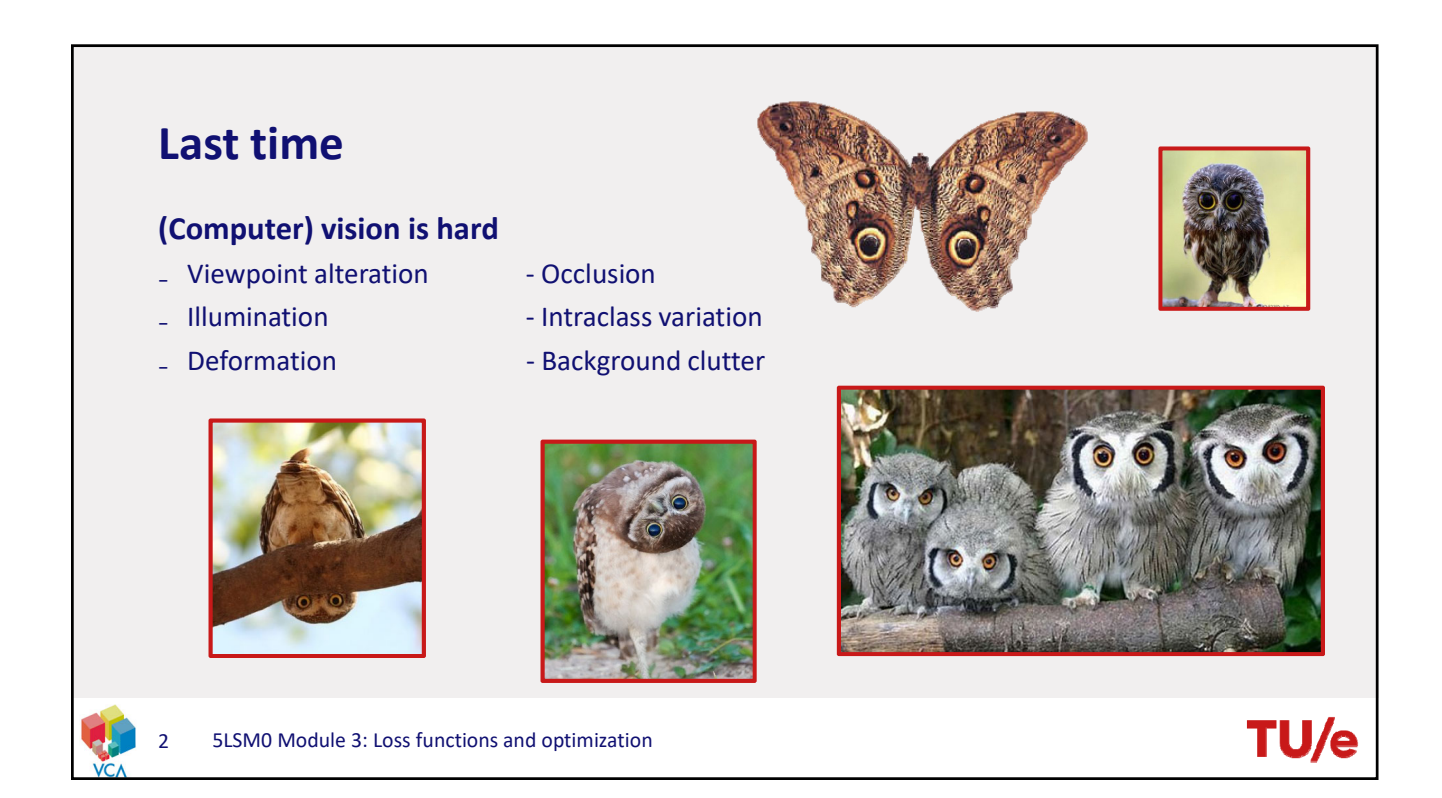

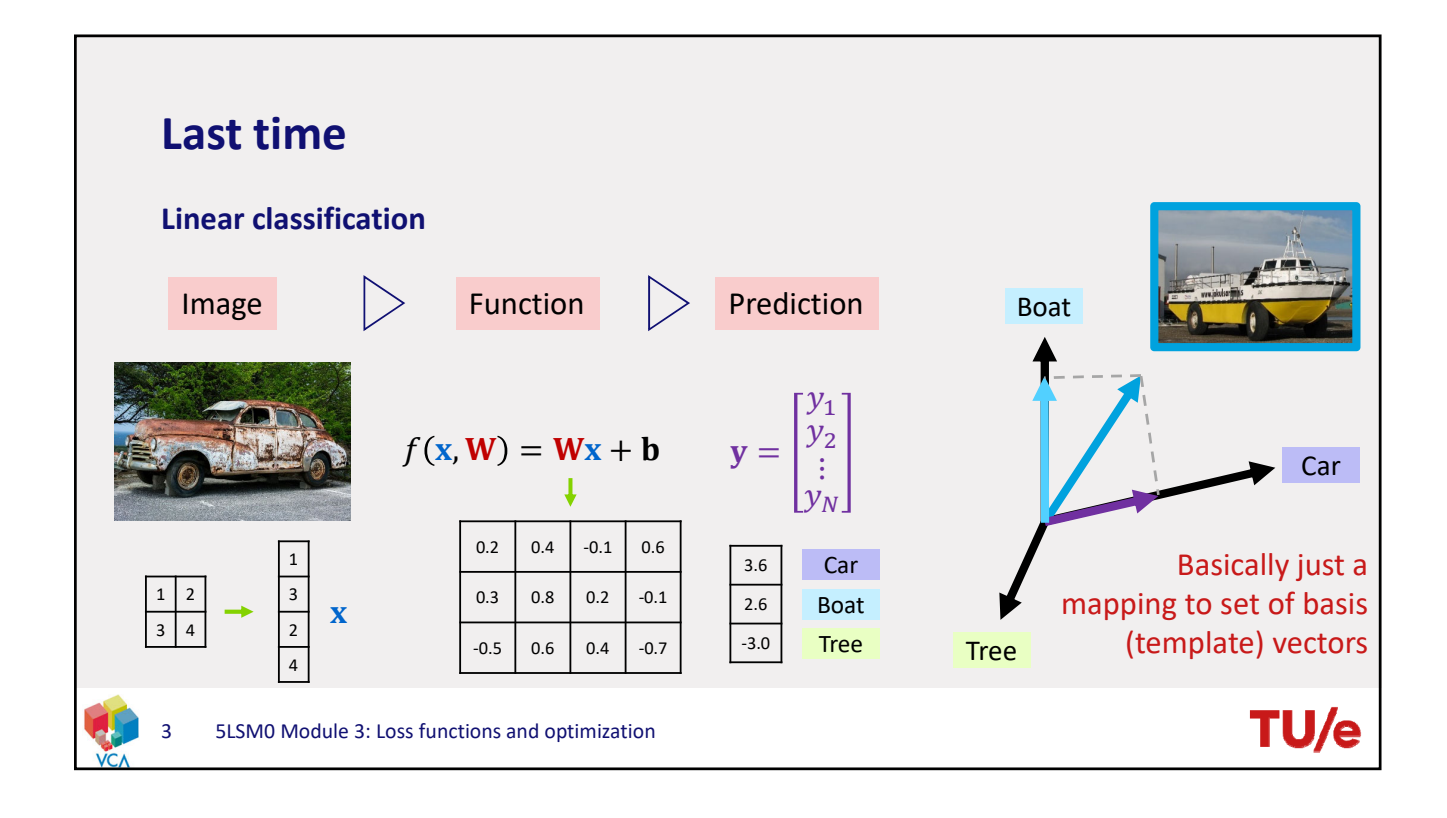

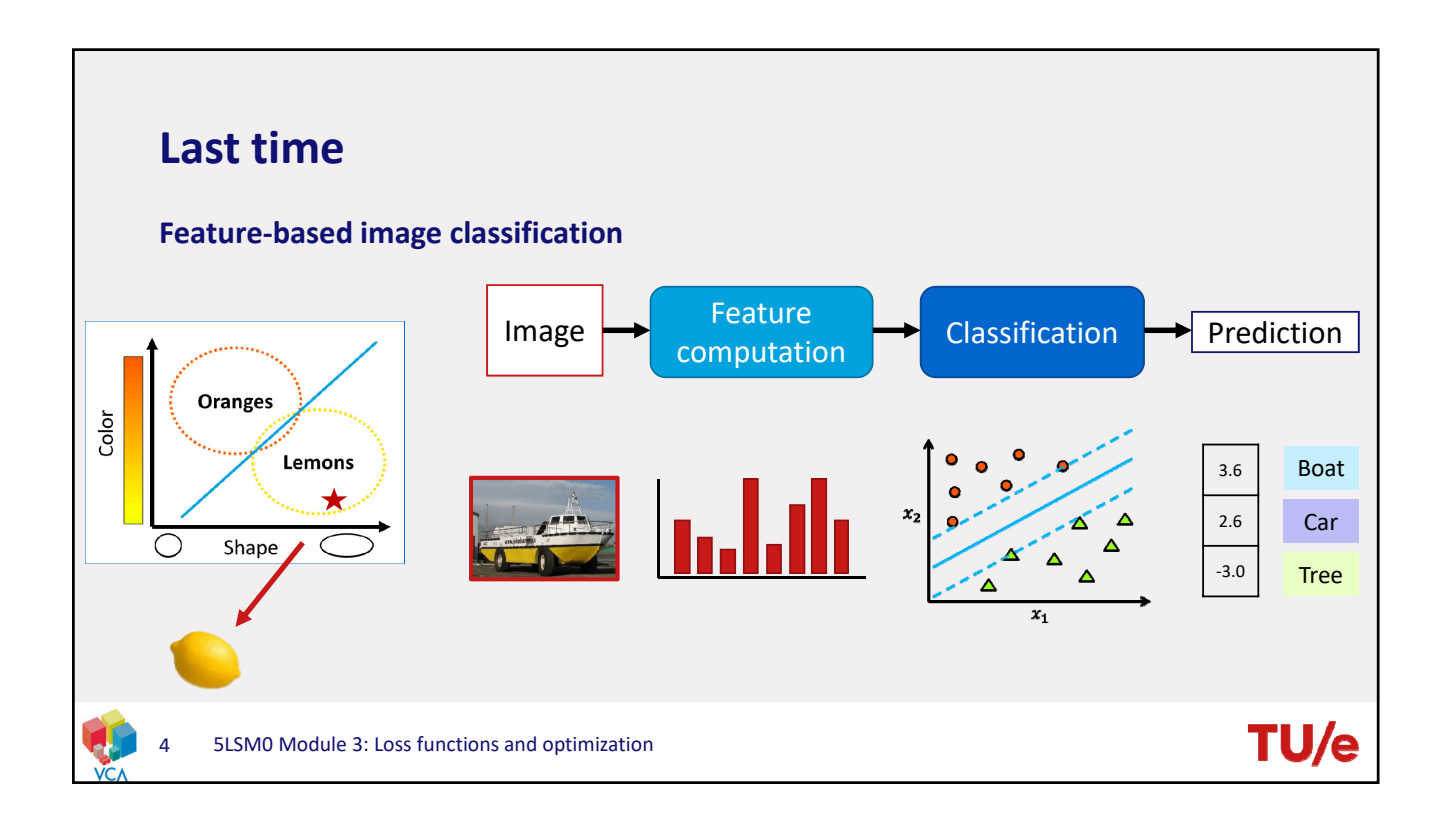

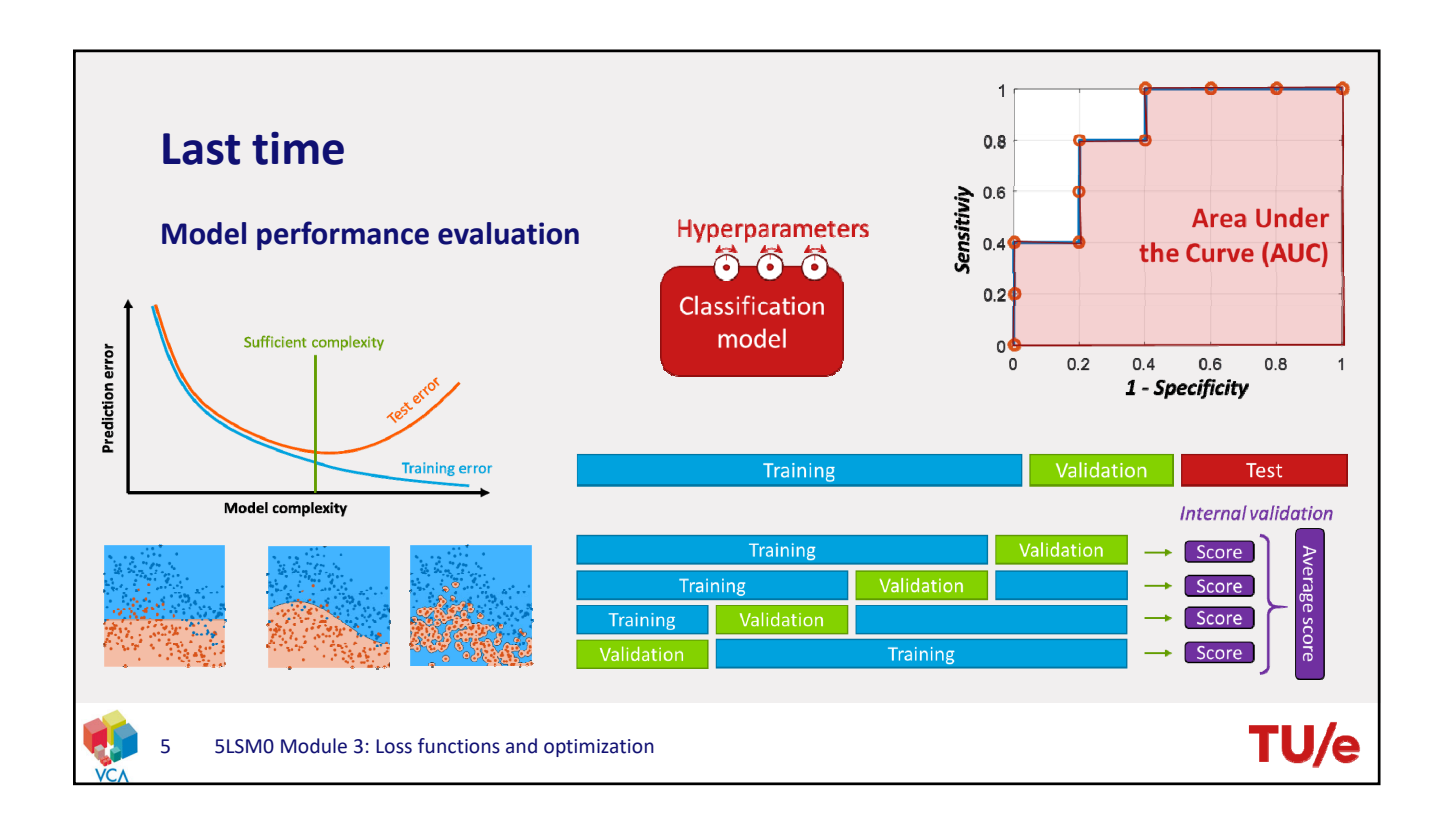

# **This time**

#### **Loss functions**

- How do we measure the quality of a certain prediction?
- Hinge-loss
- Cross-entropy loss

#### **Optimization**

• How can we achieve minimal loss?

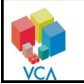

6 5LSM0 Module 3: Loss functions and optimization

# TU/e

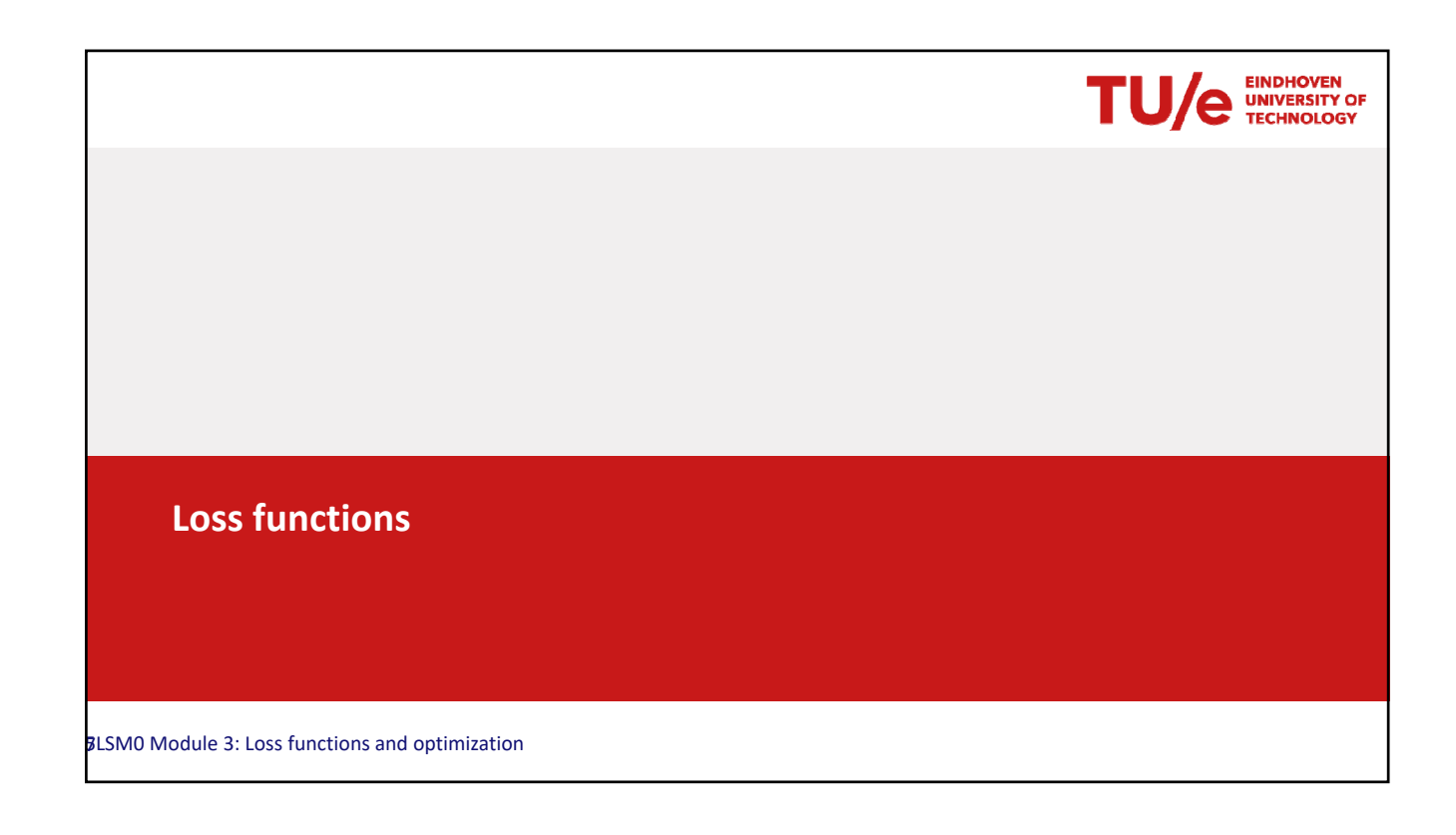

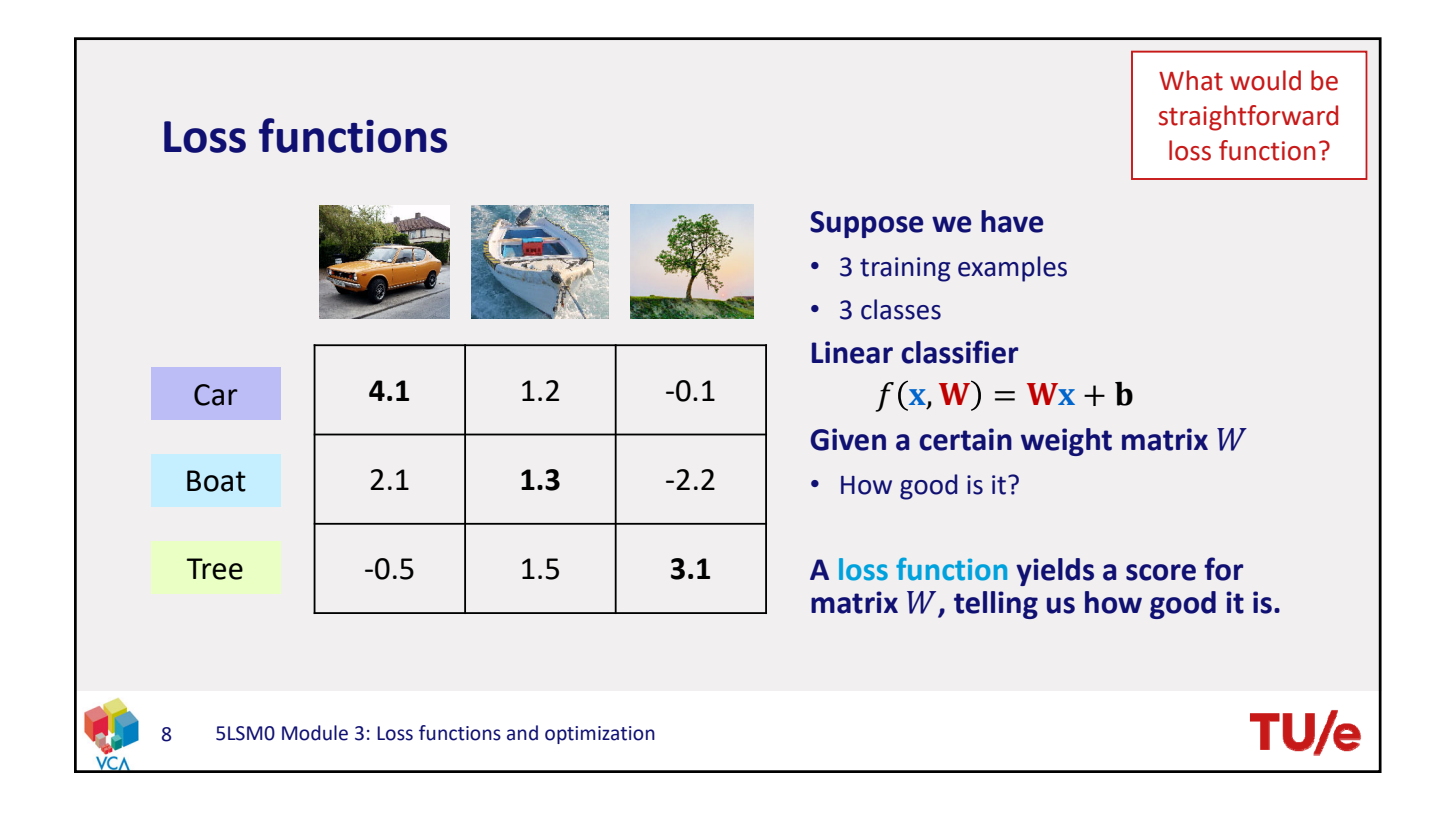

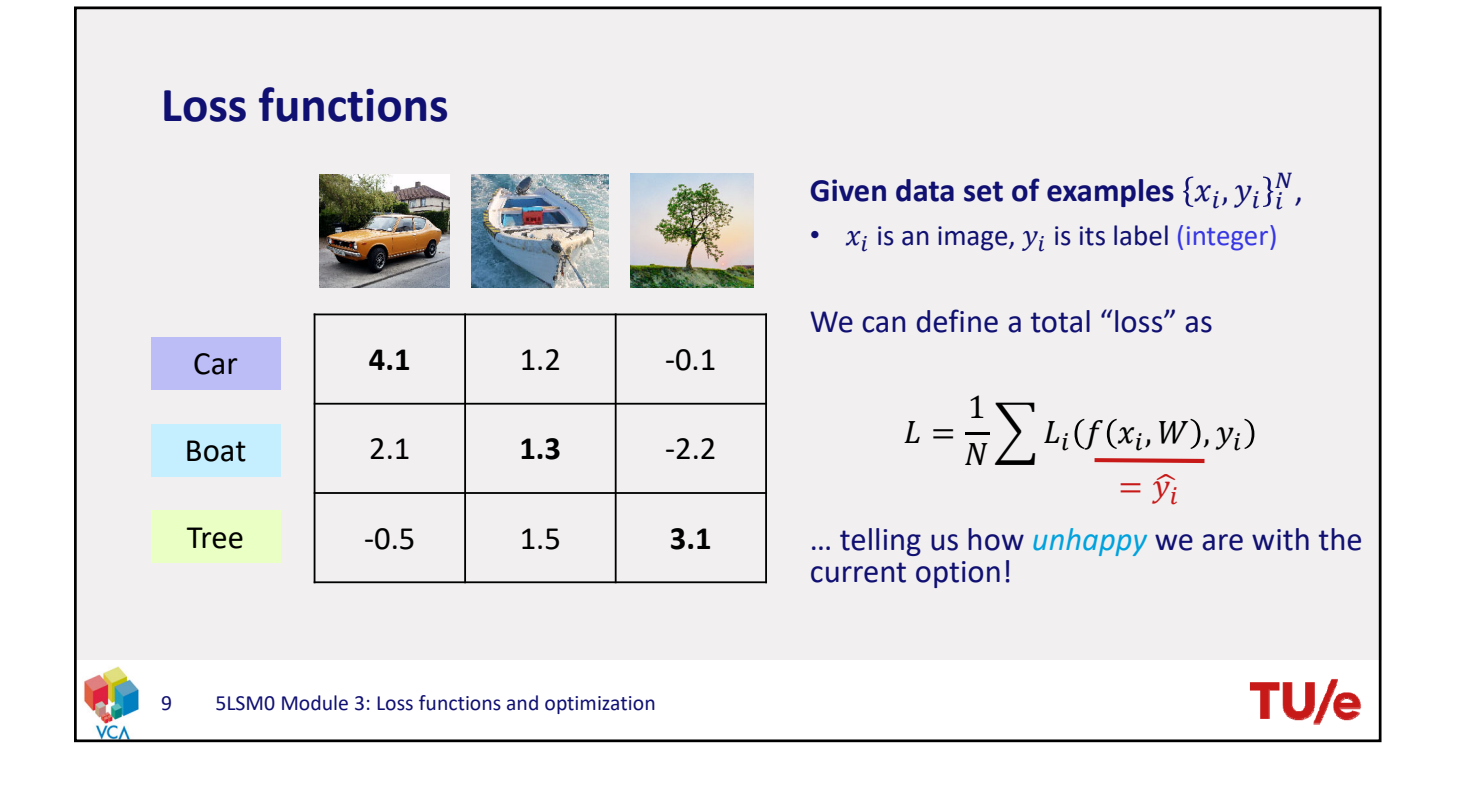

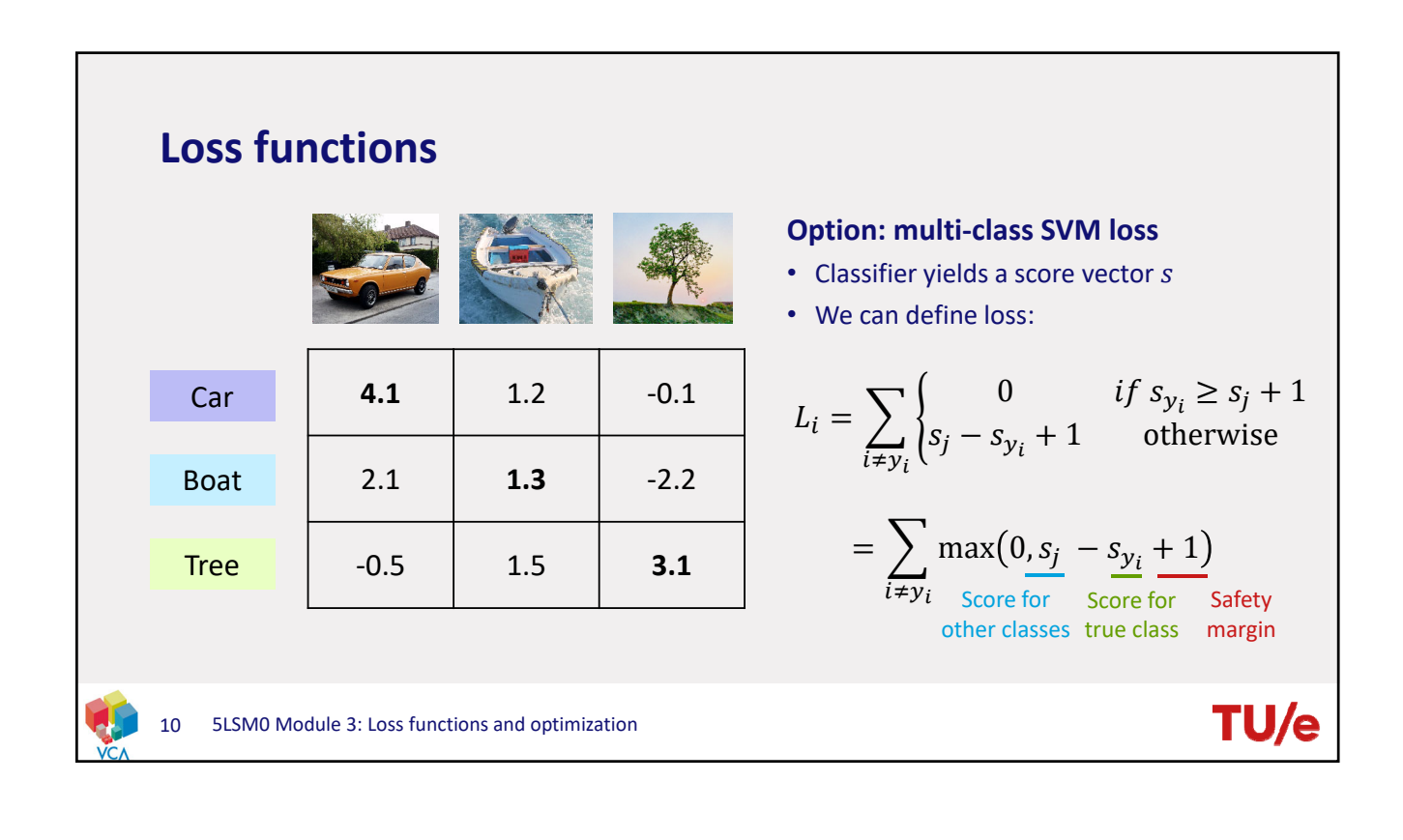

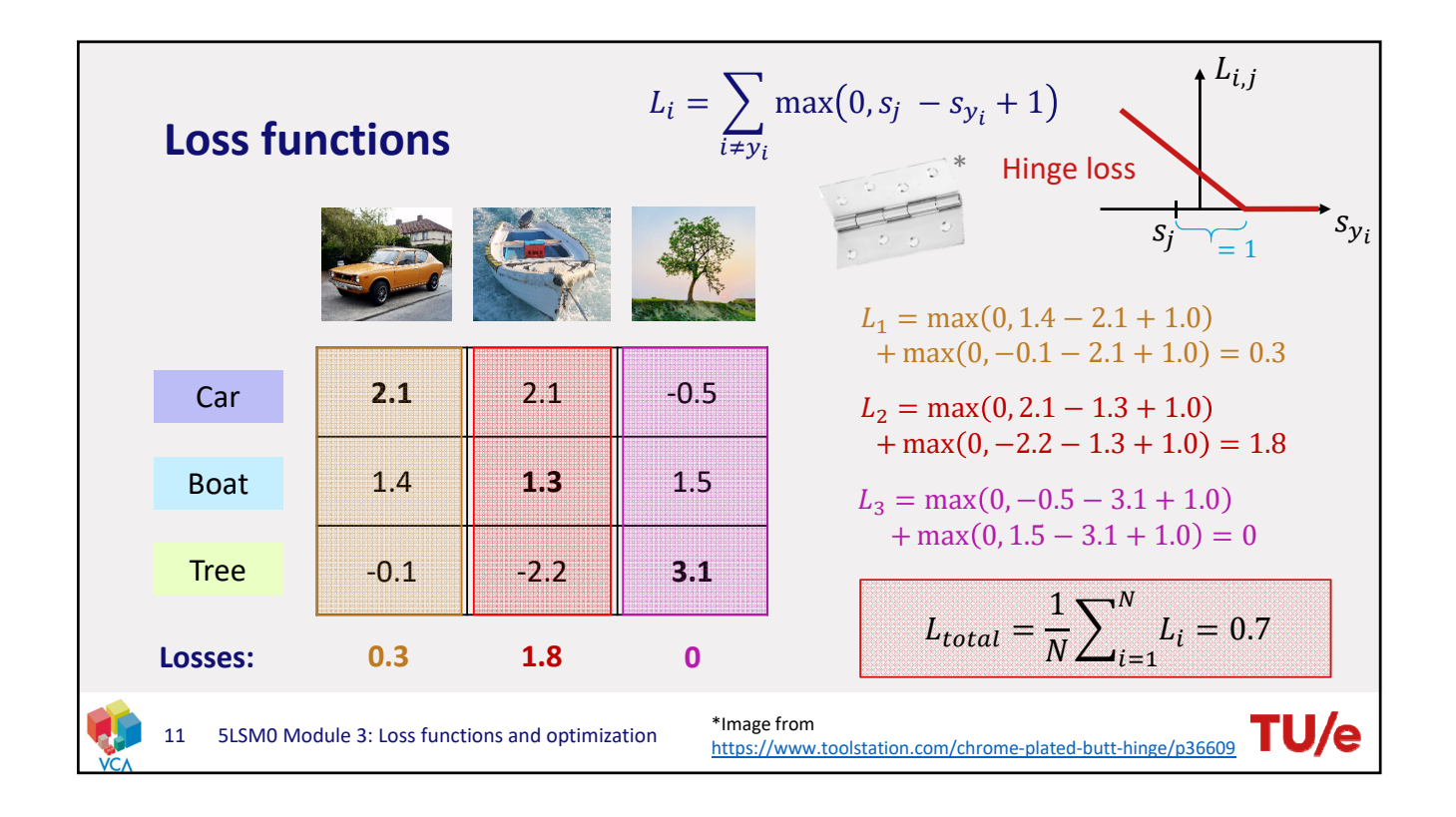

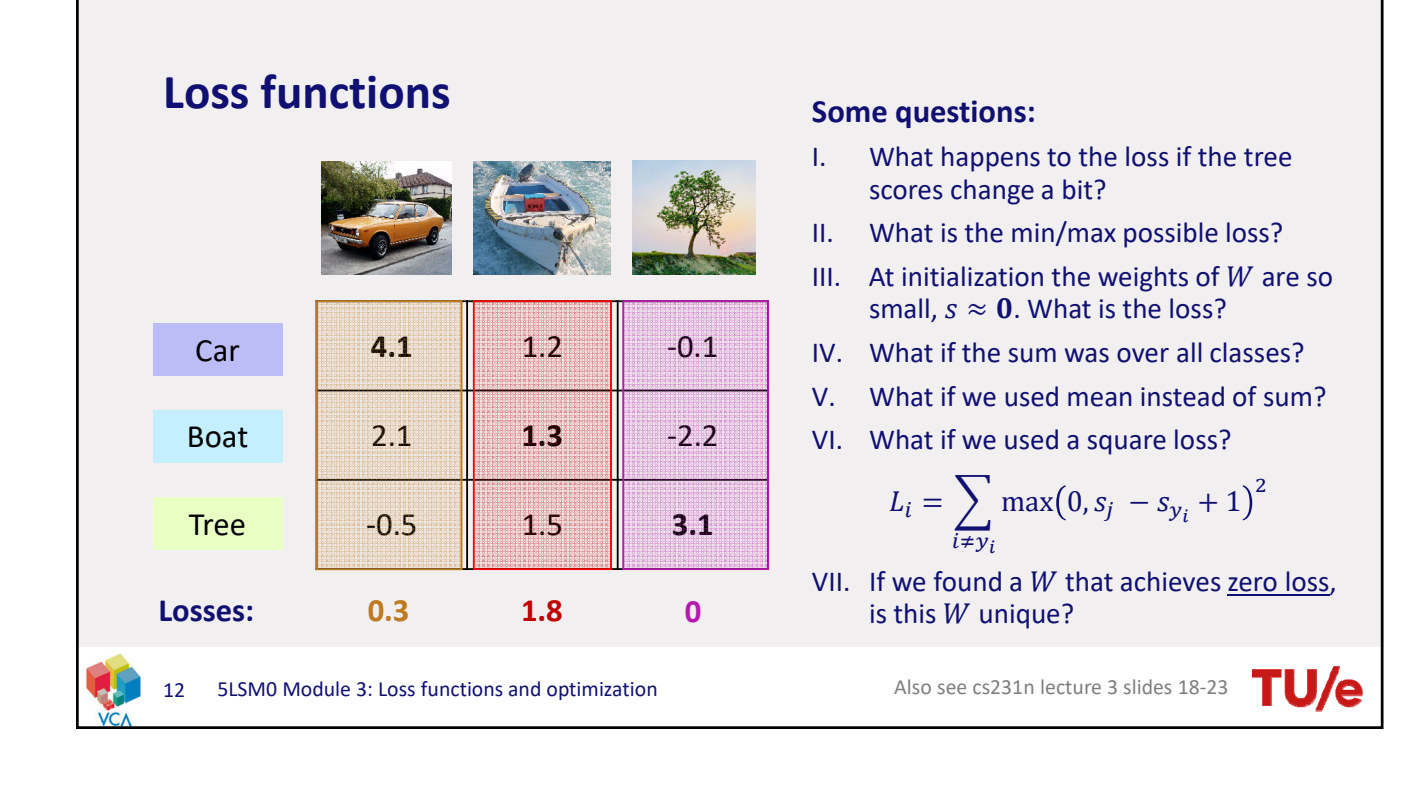

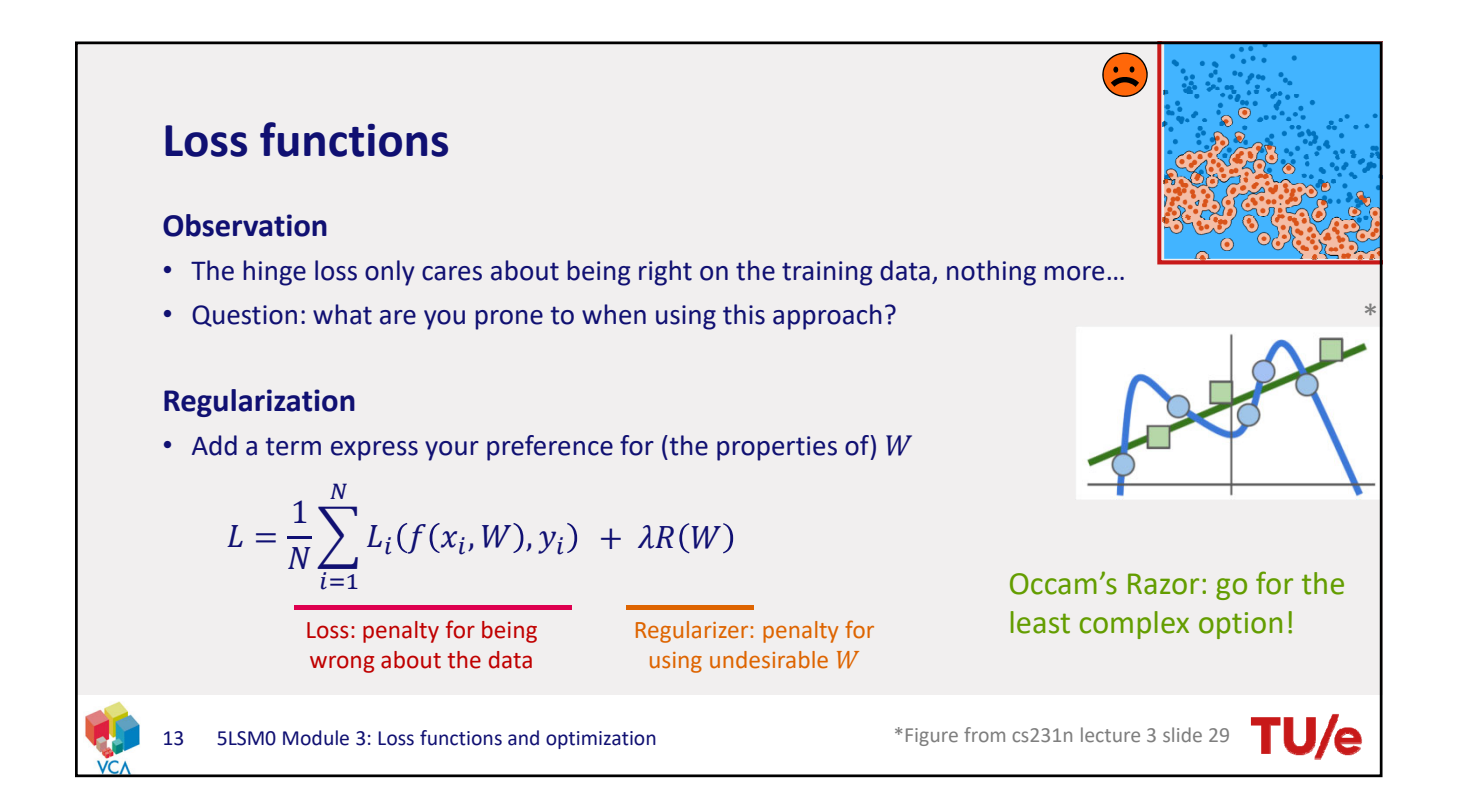

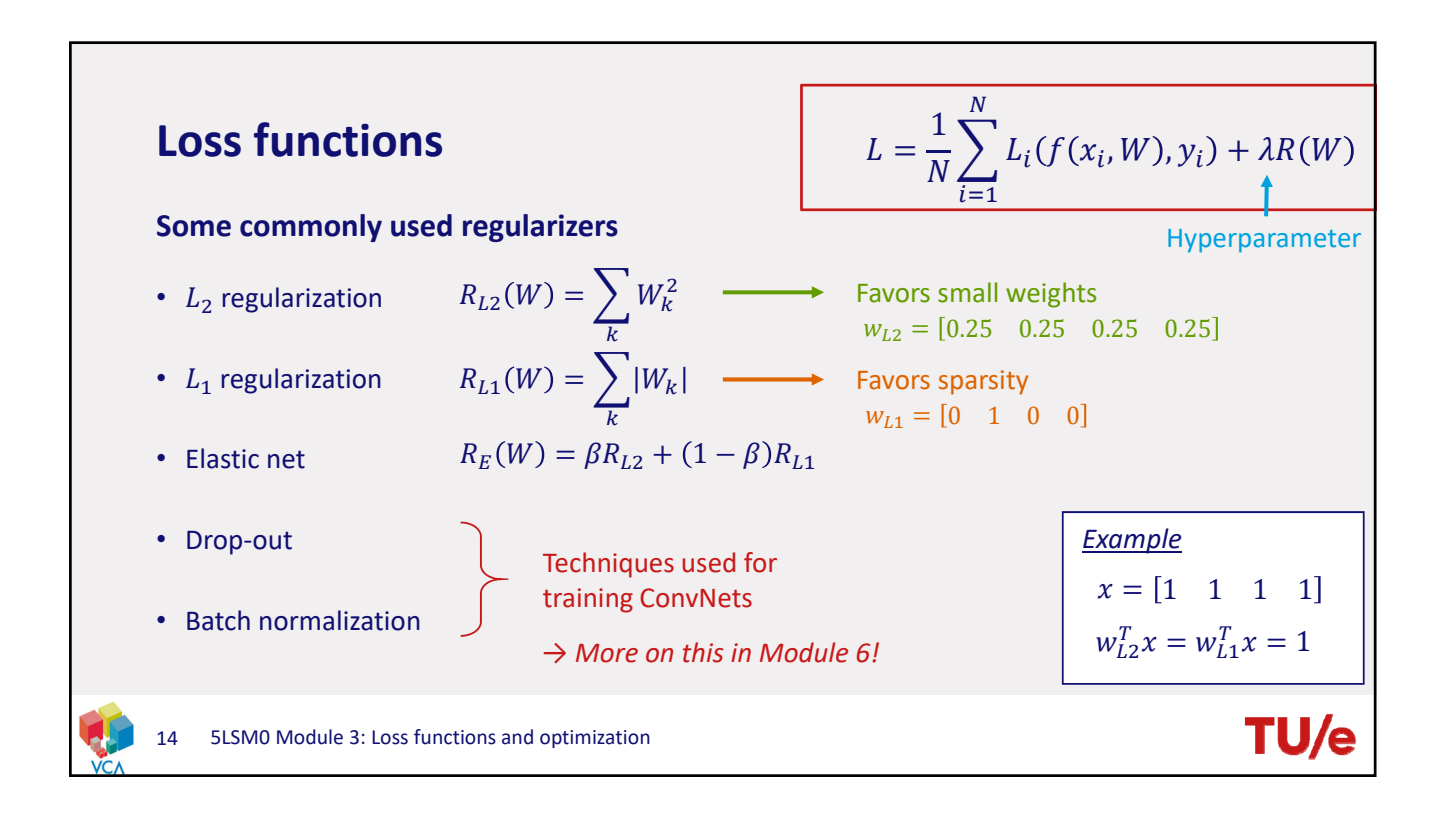

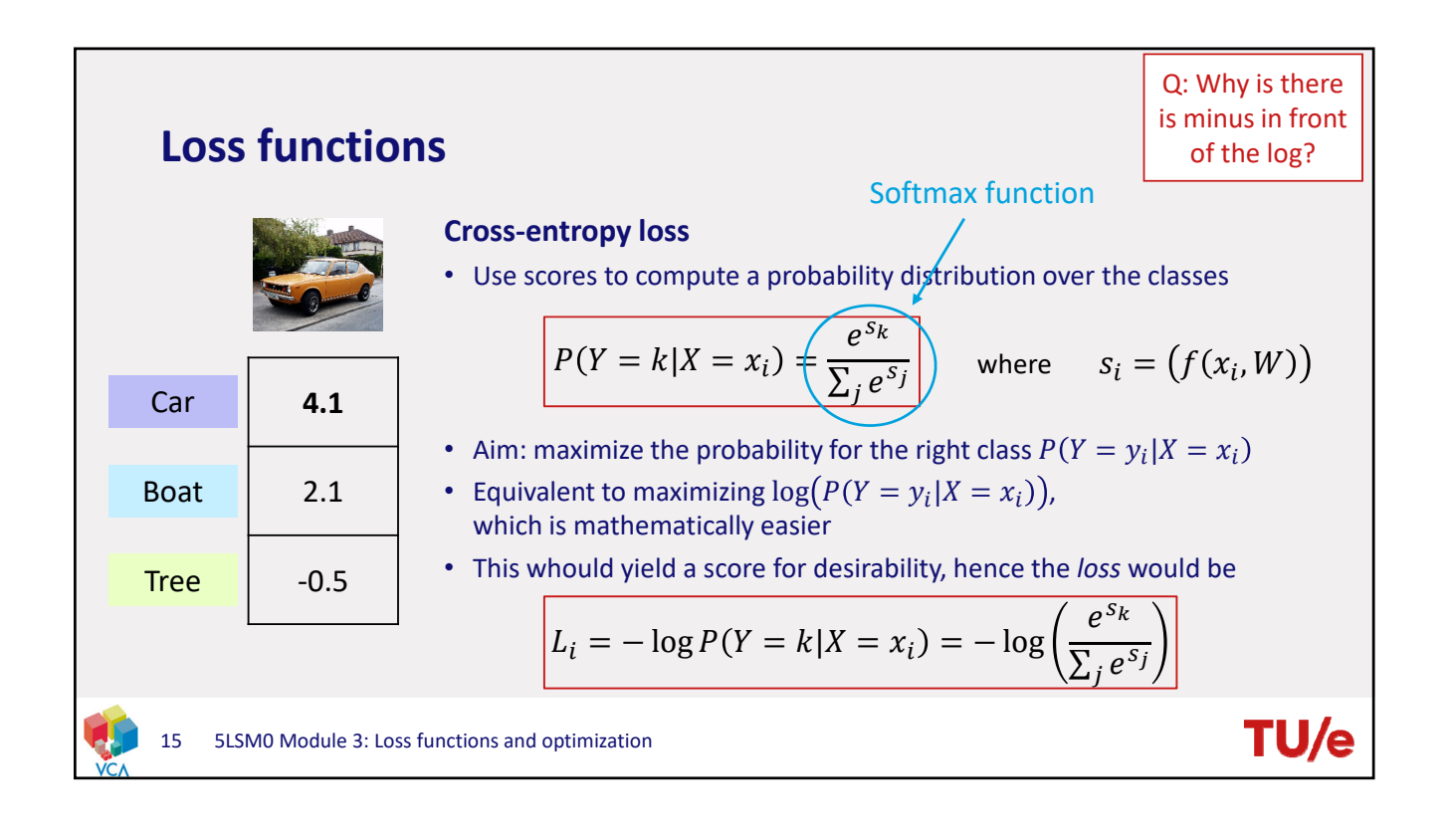

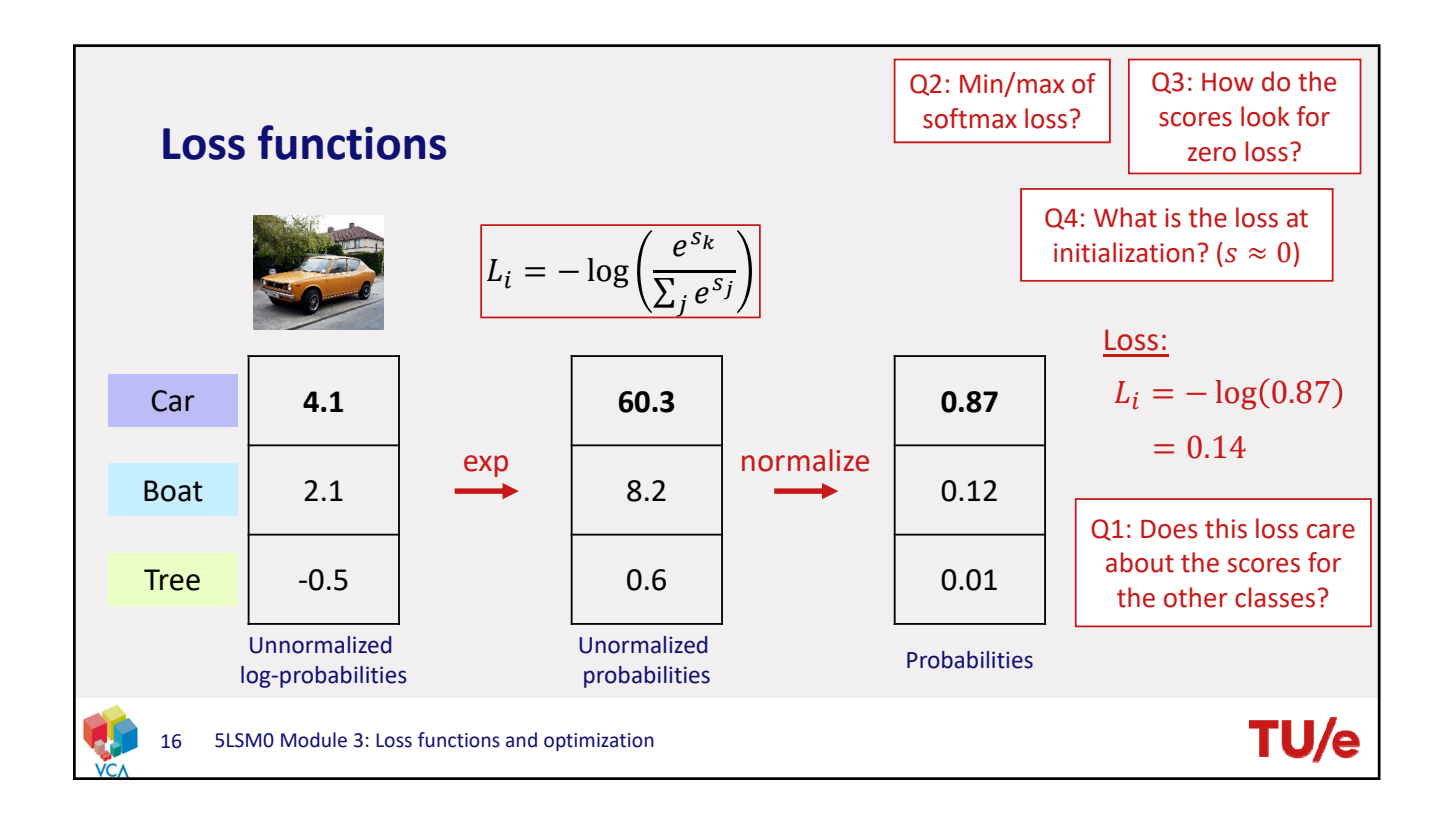

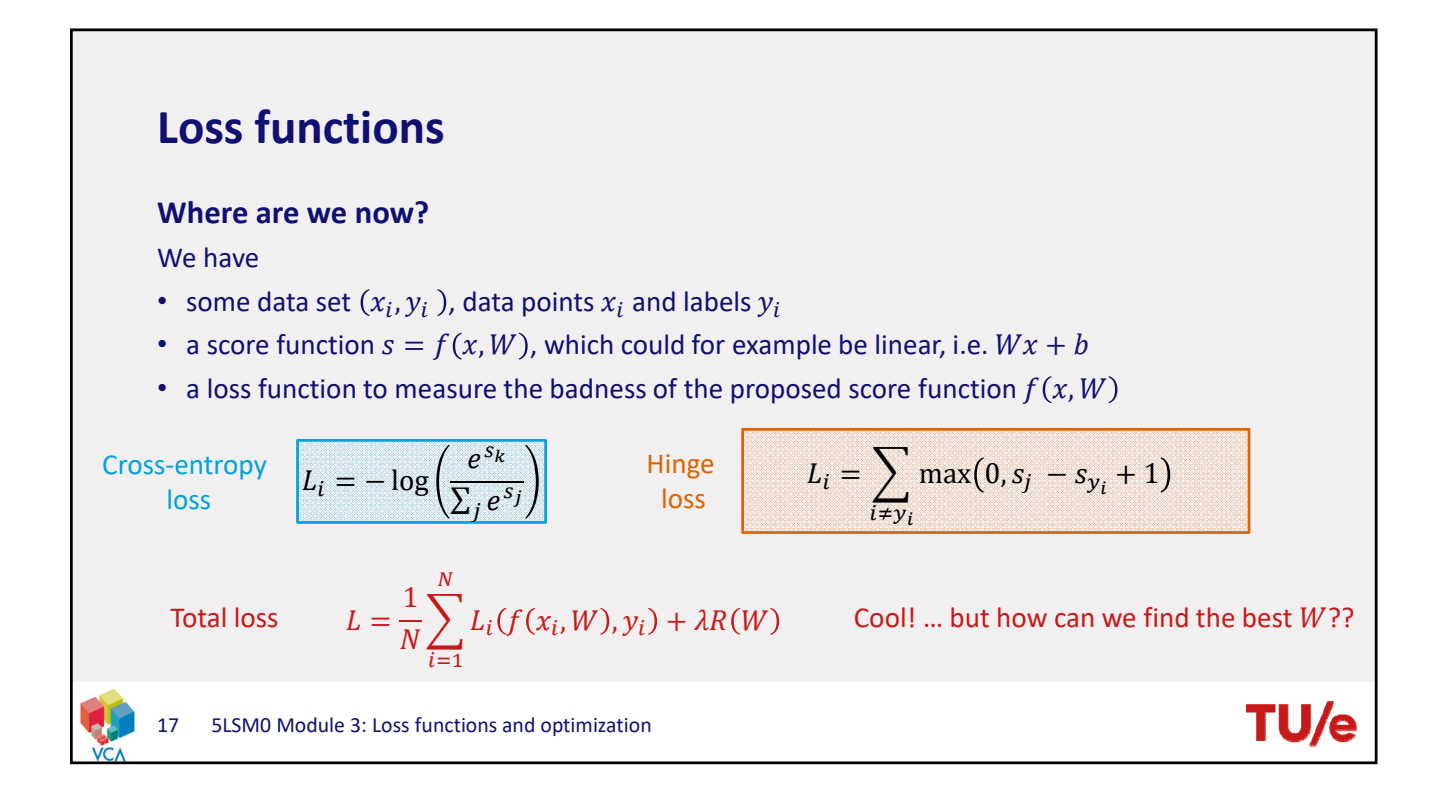

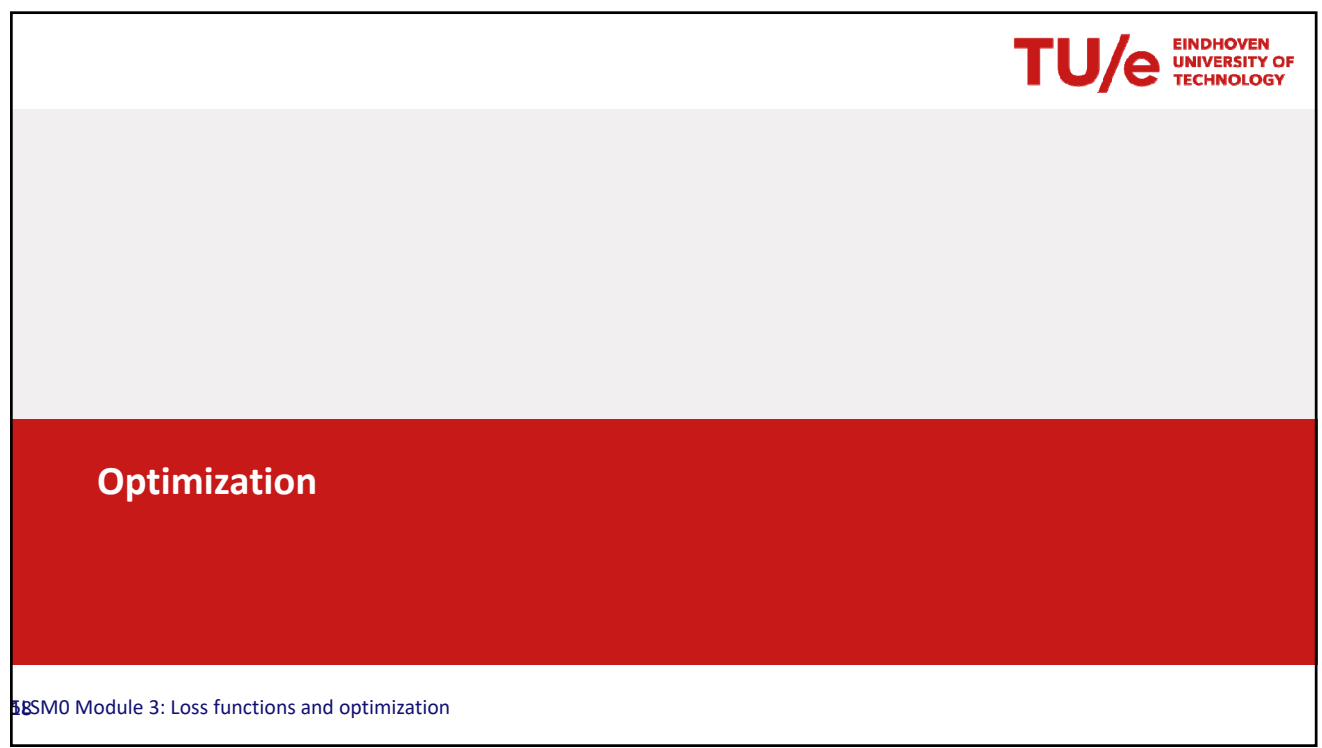

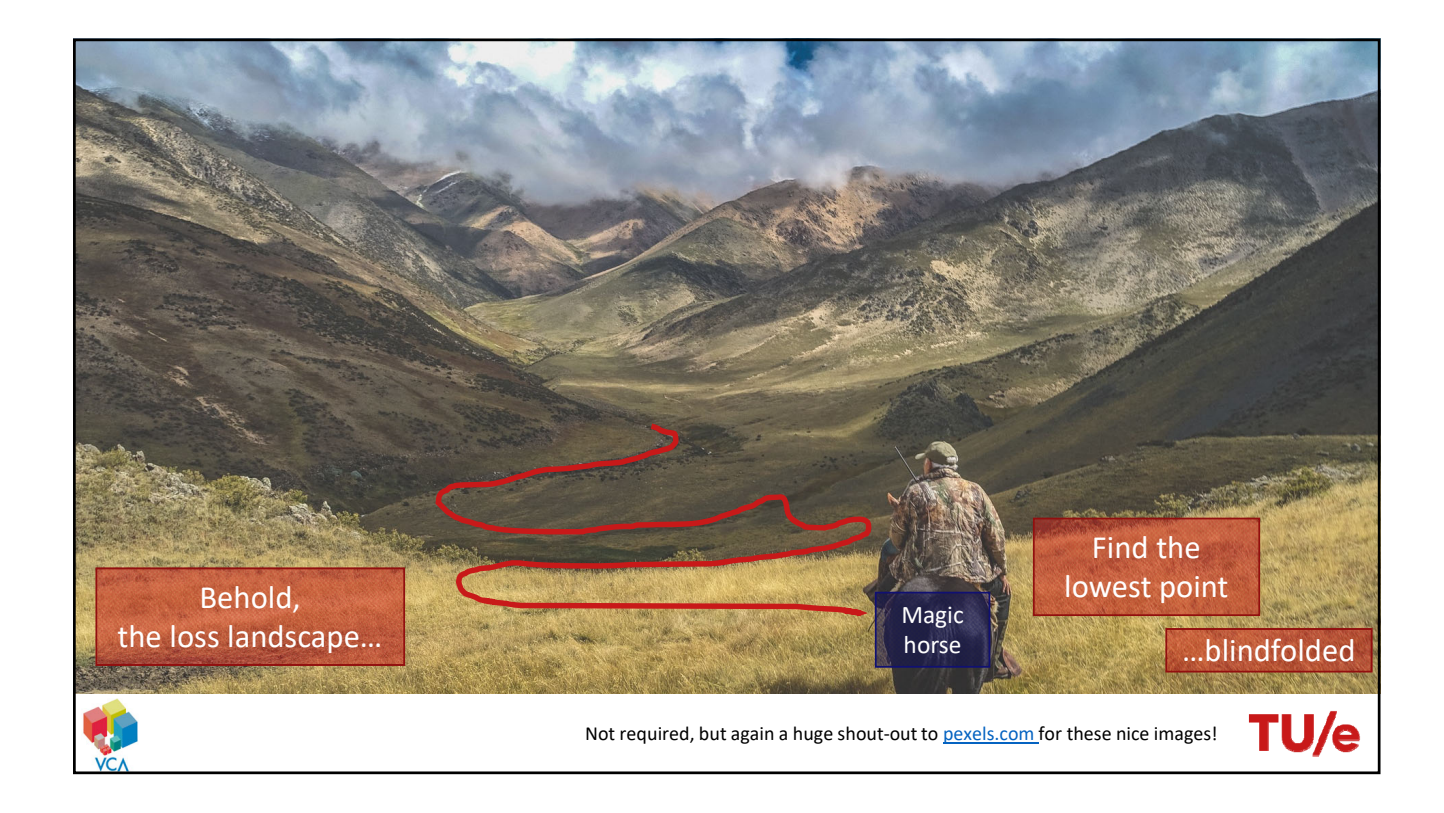

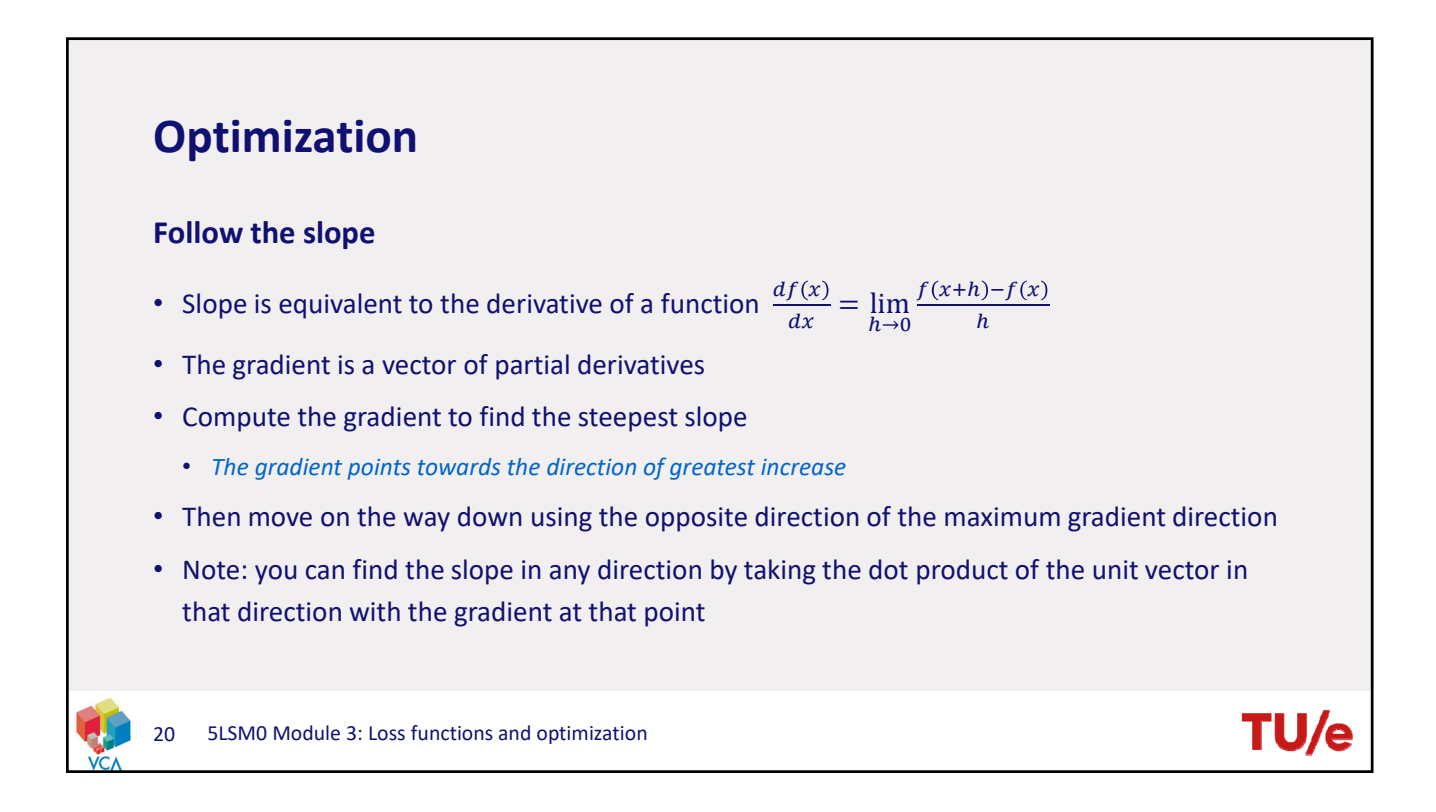

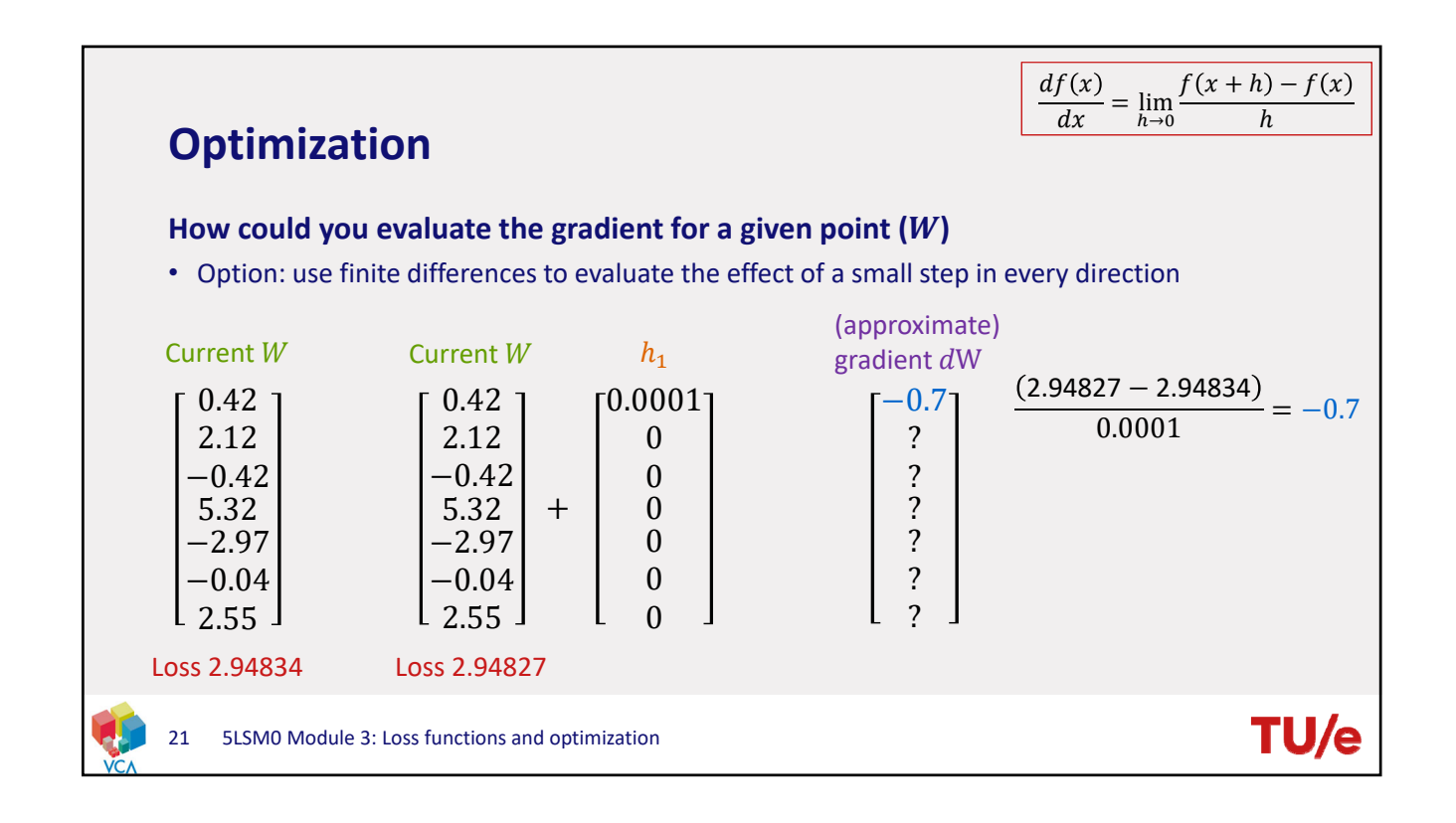

![](_page_10_Figure_2.jpeg)

![](_page_11_Figure_1.jpeg)

# **Optimization**

### **Much better solution:**

- Calculus!
- The loss is just a function of  $W$

$$
L = \frac{1}{N} \sum_{i=1}^{N} L_i(f(x_i, W), y_i) + \lambda R(W)
$$

• We can derive an analytical solution for the gradient  $\nabla_W L$ 

Gradient of the loss function with respect to W

(tells us what happens to the loss if we change  $W$ )

![](_page_11_Picture_10.jpeg)

24

**TU/** 

![](_page_12_Figure_1.jpeg)

![](_page_12_Figure_2.jpeg)

![](_page_13_Figure_1.jpeg)

## **Optimization**

#### **Stochastic Gradient Descent (SGD)**

• Our loss function waits with updating until it has seen all the data points in the set

$$
L(W) = \frac{1}{N} \sum_{i=1}^{N} L_i(f(x_i, W), y_i) + \lambda R(W)
$$
  

$$
\nabla_{W}L(W) = \frac{1}{N} \sum_{i=1}^{N} \nabla_{W}L_i(f(x_i, W), y_i) + \lambda \nabla_{W}R(W)
$$

Vanilla gradient descent

Sample mini‐batches without replacement

Period to check all samples in the training data is called an **epoch**

**TU/** 

- But N can be very large, so it can take ages before you take a step… • *Both the loss and the gradient require you to wait*
- Use "mini-batches" instead, to approximate the loss function (and its gradient)
	- *Randomly sample (if your batch size = 1 → StochasƟc Gradient Descent (SGD)*

28 5LSM0 Module 3: Loss functions and optimization

**TU/** 

### **Summary**

### **Loss functions**

- Use to determine the quality of a certain prediction
- Typically includes a regularization term to control the complexity
- Commonly used loss functions
	- *Hinge loss:*  $L_i = \sum_{i \neq y_i} \max(0, s_j s_{y_i} + 1) \rightarrow$  enforces a margin of 1 between true class and other classes

• Cross-entropy loss: 
$$
L_i = -\log\left(\frac{e^{s_k}}{\Sigma_j e^{s_j}}\right) \rightarrow
$$
 converts class scores into probabilities

### **Optimization**

- Use to find the best  $W$  (i.e. the one yielding minimal loss)
- Compute gradient of the loss function to determine the direction to move
- (Mini‐batch / stochastic) gradient descent

![](_page_14_Figure_14.jpeg)

<sup>29</sup> 5LSM0 Module 3: Loss functions and optimization